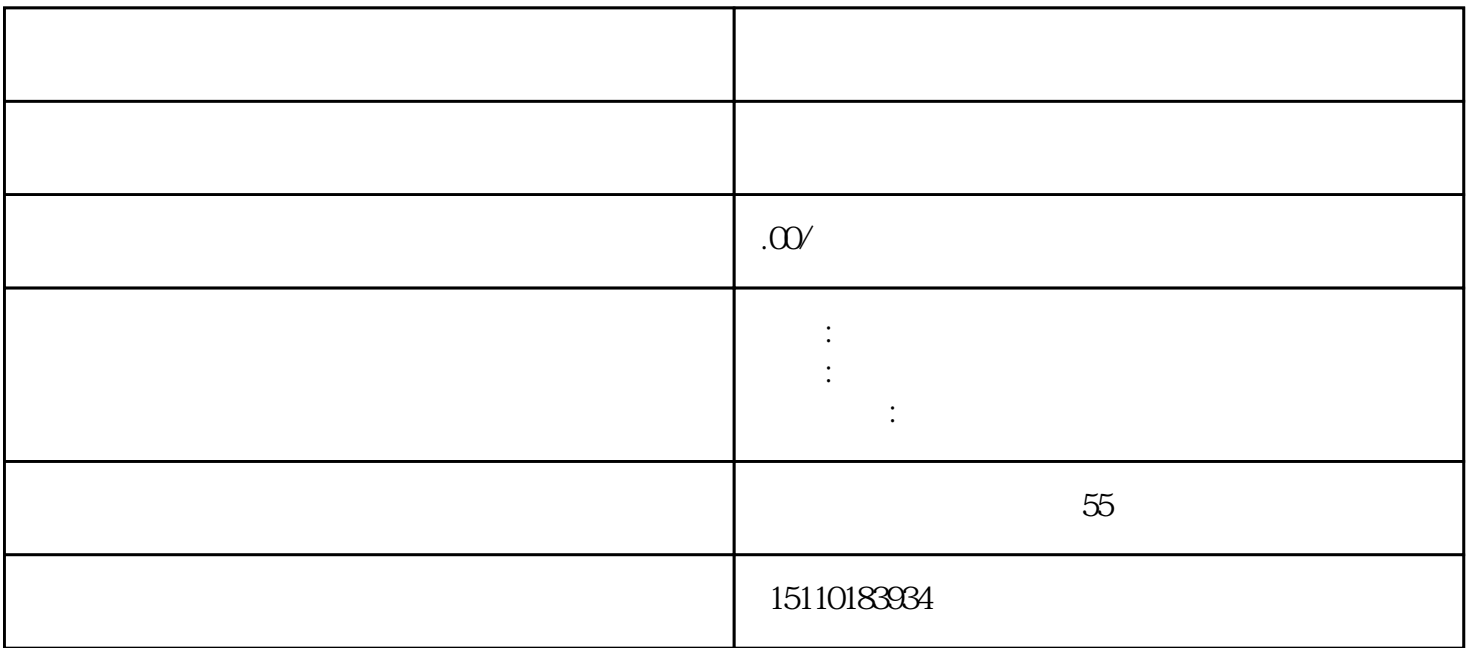

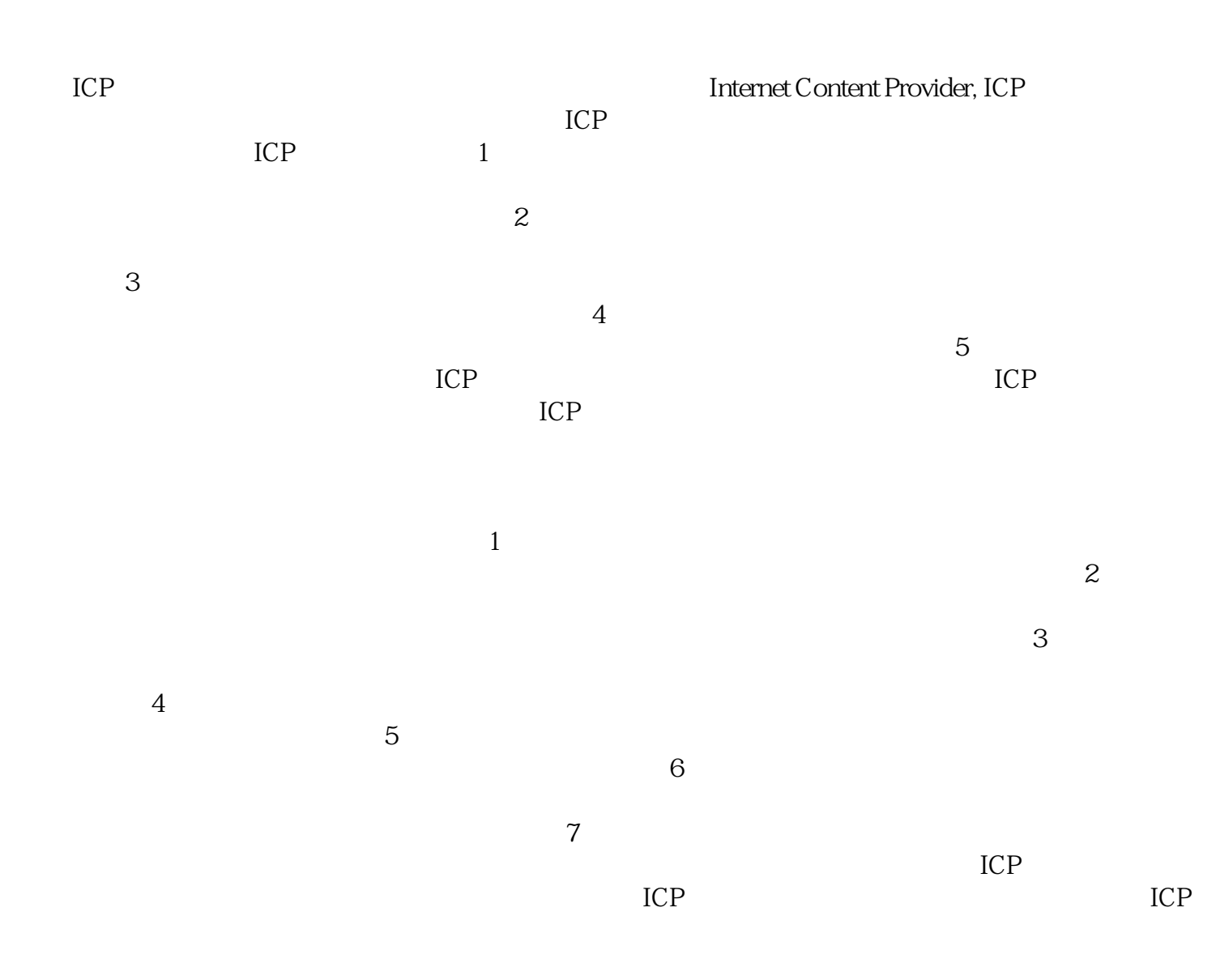

 $\mathcal{Z}$  $3$  $4$  $5$  $6$  $\frac{1}{7}$  $\frac{1}{\alpha}$ 

 $\mathfrak{m}$ ,  $\mathfrak{m}$ ,  $\mathfrak{m}$ ,

 $\frac{1}{\sqrt{1-\frac{1}{\sqrt{1-\frac{1$